# OpenGL® Shading Language (GLSL)Quick Reference Guide

Describes GLSL version 1.10, as included in OpenGL v2.0, and specified by "The OpenGL® Shading Language", version 1.10.59. Section and page numbers refer to that version of the spec.

### DATA TYPES (4.1 p16)

float, vec2, vec3, vec4 int, ivec2, ivec3, ivec4 bool, bvec2, bvec3, bvec4 mat2, mat3, mat4 void sampler1D, sampler2D, sampler3D samplerCube sampler1DShadow, sampler2DShadow

### DATA TYPE QUALIFIERS (4.3 p22)

#### global variable declarations:

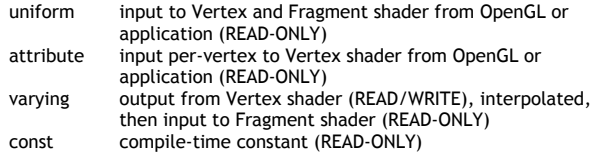

#### function parameters:

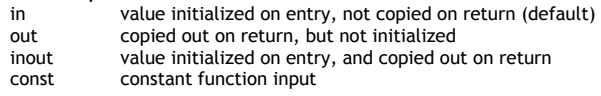

### VECTOR COMPONENTS (5.5 p 30)

component names may not be mixed across sets x, y, z, w

 r, g, b, a s, t, p, q

### PREPROCESSOR (3.3 p9)#

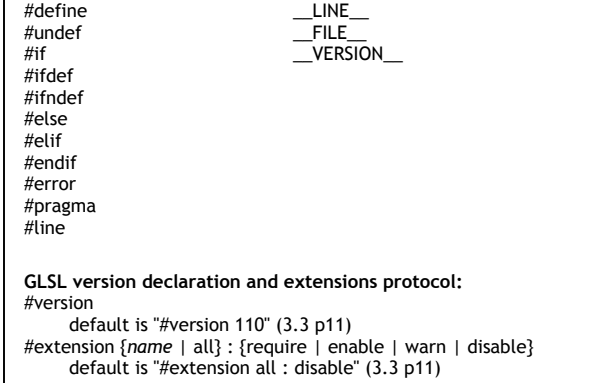

### BUILT-IN FUNCTIONS

Key: vec = vec2 | vec3 | vec4 mat = mat2 | mat3 | mat4 ivec = ivec2 | ivec3 | ivec4 bvec = bvec2 | bvec3 | bvec4 genType = float | vec2 | vec3 | vec4

### Angle and Trigonometry Functions (8.1 p51)genType sin( genType )

 genType cos( genType ) genType tan( genType )

genType asin( genType ) genType acos( genType ) genType atan( genType, genType ) genType atan( genType )

genType radians( genType )genType degrees( genType )

#### Exponential Functions (8.2 p52)

 genType pow( genType, genType ) genType exp( genType ) genType log( genType ) genType exp2( genType ) genType log2( genType ) genType sqrt( genType ) genType inversesqrt( genType )

#### Common Functions (8.3 p52)

genType abs( genType ) genType ceil( genType ) genType clamp( genType, genType, genType ) genType clamp( genType, float, float ) genType floor( genType ) genType fract( genType ) genType max( genType, genType ) genType max( genType, float ) genType min( genType, genType ) genType min( genType, float ) genType mix( genType, genType, genType ) genType mix( genType, genType, float ) genType mod( genType, genType ) genType mod( genType, float ) genType sign( genType ) genType smoothstep( genType, genType, genType ) genType smoothstep( float, float, genType ) genType step( genType, genType ) genType step( float, genType )

#### Geometric Functions (8.4 p54)

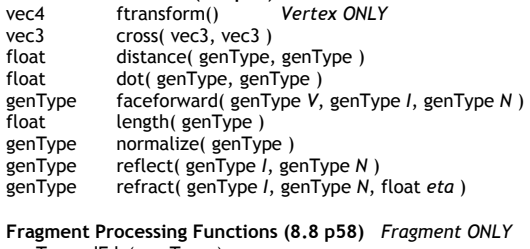

genType dFdx( genType ) genType dFdy( genType )

```

genType fwidth( genType )
```
#### Matrix Functions (8.5 p55)mat matrixCompMult( mat, mat )

#### Vector Relational Functions (8.6 p55)

bool all( bvec ) bool any( bvec ) bvec equal( vec, vec ) bvec equal( ivec, ivec ) bvec equal( bvec, bvec ) bvec greaterThan( vec, vec ) bvec greaterThan( ivec, ivec ) bvec greaterThanEqual( vec, vec ) bvec greaterThanEqual( ivec, ivec ) bvec lessThan( vec, vec ) bvec lessThan( ivec, ivec ) bvec lessThanEqual( vec, vec ) bvec lessThanEqual( ivec, ivec ) bvec not( bvec ) bvec notEqual( vec, vec ) bvec notEqual( ivec, ivec ) bvec notEqual( bvec, bvec )

#### Texture Lookup Functions (8.7 p56)

 Optional bias term is Fragment ONLY vec4 texture1D(sampler1D, float [,float bias]) vec4 texture1DProj( sampler1D, vec2 [,float bias]) vec4 texture1DProj( sampler1D, vec4 [,float bias])

vec4 texture2D( sampler2D, vec2 [,float bias] ) vec4 texture2DProj( sampler2D, vec3 [,float bias]) vec4 texture2DProj( sampler2D, vec4 [,float bias])

vec4 texture3D( sampler3D, vec3 [,float bias] ) vec4 texture3DProj( sampler3D, vec4 [,float bias])

vec4 textureCube( samplerCube, vec3 [,float bias] )

vec4 shadow1D( sampler1DShadow, vec3 [, float bias]) vec4 shadow2D( sampler2DShadow, vec3 [,float bias]) vec4 shadow1DProj( sampler1DShadow, vec4 [,float bias]) vec4 shadow2DProj( sampler2DShadow, vec4 [,float *bias*])

#### Texture Lookup Functions with LOD (8.7 p56)

 Vertex ONLY; ensure GL\_MAX\_VERTEX\_TEXTURE\_IMAGE\_UNITS > 0vec4 texture1DLod( sampler1D, float, float lod) vec4 texture1DProjLod(sampler1D, vec2, float lod) vec4 texture1DProjLod( sampler1D, vec4, float lod)

vec4 texture2DLod( sampler2D, vec2, float lod ) vec4 texture2DProjLod(sampler2D, vec3, float lod) vec4 texture2DProjLod(sampler2D, vec4, float lod) vec4 texture3DProjLod(sampler3D, vec4, float lod)

vec4 textureCubeLod( samplerCube, vec3, float lod )

vec4 shadow1DLod( sampler1DShadow, vec3, float lod ) vec4 shadow2DLod( sampler2DShadow, vec3, float lod) vec4 shadow1DProjLod( sampler1DShadow, vec4, float lod ) vec4 shadow2DProjLod( sampler2DShadow, vec4, float lod )

#### Noise Functions (8.9 p60)float noise1( genType ) vec2 noise2( genType ) vec3 noise3( genType )

vec4 noise4( genType )

#### VERTEX SHADER VARIABLES

Special Output Variables (7.1 p42) access=RWvec4 gl\_Position; shader must write<br>float gl PointSize: enable GL VERTEX float gl\_PointSize; enable GL\_VERTEX\_PROGRAM\_POINT\_SIZEvec4 gl\_ClipVertex;

Attribute Inputs (7.3 p44) access=ROattribute vec4 gl\_Vertex; attribute vec3 gl\_Normal; attribute vec4 gl Color; attribute vec4 gl\_SecondaryColor; attribute vec4 gl\_MultiTexCoord0; attribute vec4 gl\_MultiTexCoord1; attribute vec4 gl\_MultiTexCoord2; attribute vec4 gl\_MultiTexCoord3; attribute vec4 gl\_MultiTexCoord4; attribute vec4 gl\_MultiTexCoord5; attribute vec4 gl\_MultiTexCoord6; attribute vec4 gl\_MultiTexCoord7; attribute float gl\_FogCoord;

Varying Outputs (7.6 p48) access=RWvarying vec4 gl FrontColor; varying vec4 gl\_BackColor; enable GL\_VERTEX\_PROGRAM\_TWO\_SIDE varying vec4 gl\_FrontSecondaryColor; varying vec4 gl\_BackSecondaryColor; MAX=gl\_MaxTextureCoords varying vec4 gl\_TexCoord[ ]; varying float gl FogFragCoord;

#### FRAGMENT SHADER VARIABLES

Special Output Variables (7.2 p43) access=RWvec4 gl\_FragColor; vec4 gl\_FragData[gl\_MaxDrawBuffers]; float gl\_FragDepth; DEFAULT=glFragCoord.z

Varying Inputs (7.6 p48) access=ROvarying vec4 gl\_Color; varying vec4 gl\_SecondaryColor; varying vec4 gl TexCoord[ ]; MAX=gl MaxTextureCoords varying float gl\_FogFragCoord;

Special Input Variables (7.2 p43) access=ROpixel coordinates vec4 gl\_FragCoord; bool gl\_FrontFacing;

#### BUILT-IN CONSTANTS (7.4 p44)

const int gl\_MaxVertexUniformComponents; const int gl\_MaxFragmentUniformComponents; const int gl\_MaxVertexAttribs; const int gl\_MaxVaryingFloats; const int gl\_MaxDrawBuffers; const int gl\_MaxTextureCoords; const int gl\_MaxTextureUnits; const int gl\_MaxTextureImageUnits; const int gl\_MaxVertexTextureImageUnits; const int gl\_MaxCombinedTextureImageUnits; const int gl\_MaxLights; const int gl\_MaxClipPlanes;

#### BUILT-IN UNIFORMs (7.5 p45) access=RO

uniform mat4 gl\_ModelViewMatrix; uniform mat4 gl\_ModelViewProjectionMatrix; uniform mat4 gl ProjectionMatrix; uniform mat4 gl\_TextureMatrix[gl\_MaxTextureCoords];

uniform mat4 gl\_ModelViewMatrixInverse; uniform mat4 gl\_ModelViewProjectionMatrixInverse; uniform mat4 gl\_ProjectionMatrixInverse; uniform mat4 gl\_TextureMatrixInverse[gl\_MaxTextureCoords];

uniform mat4 gl\_ModelViewMatrixTranspose; uniform mat4 gl\_ModelViewProjectionMatrixTranspose; uniform mat4 gl\_ProjectionMatrixTranspose; uniform mat4 gl\_TextureMatrixTranspose[gl\_MaxTextureCoords];

uniform mat4 gl\_ModelViewMatrixInverseTranspose; uniform mat4 gl\_ModelViewProjectionMatrixInverseTranspose; uniform mat4 gl\_ProjectionMatrixInverseTranspose; uniform mat4 gl\_TextureMatrixInverseTranspose[gl\_MaxTextureCoords];

uniform mat3 gl\_NormalMatrix; uniform float gl\_NormalScale;

struct gl\_DepthRangeParameters { float near; float far; float diff; };

uniform gl\_DepthRangeParameters gl\_DepthRange;

struct gl\_FogParameters { vec4 color; float density; float start; float end; float scale; }; uniform gl\_FogParameters gl\_Fog; struct gl\_LightSourceParameters { vec4 ambient; vec4 diffuse; vec4 specular; vec4 position; vec4 halfVector; vec3 spotDirection; float spotExponent; float spotCutoff; float spotCosCutoff; float constantAttenuation; float linearAttenuation; float quadraticAttenuation; };

uniform gl\_LightSourceParameters gl\_LightSource[gl\_MaxLights];

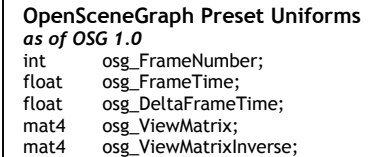

struct gl LightModelParameters { vec4 ambient; }; uniform gl\_LightModelParameters gl\_LightModel; struct gl LightModelProducts { vec4 sceneColor; }; uniform gl\_LightModelProducts gl\_FrontLightModelProduct; uniform gl\_LightModelProducts gl\_BackLightModelProduct; struct gl LightProducts { vec4 ambient; vec4 diffuse; vec4 specular; }; uniform gl\_LightProducts gl\_FrontLightProduct[gl\_MaxLights]; uniform gl\_LightProducts gl\_BackLightProduct[gl\_MaxLights]; struct gl\_MaterialParameters { vec4 emission; vec4 ambient; vec4 diffuse; vec4 specular; float shininess; }; uniform gl\_MaterialParameters gl\_FrontMaterial; uniform gl\_MaterialParameters gl\_BackMaterial; struct gl\_PointParameters { float size; float sizeMin; float sizeMax; float fadeThresholdSize; float distanceConstantAttenuation; float distanceLinearAttenuation; float distanceQuadraticAttenuation; }; uniform gl\_PointParameters gl\_Point; uniform vec4 gl\_TextureEnvColor[gl\_MaxTextureUnits]; (1) uniform vec4 gl ClipPlane[gl\_MaxClipPlanes]; uniform vec4 gl\_EyePlaneS[gl\_MaxTextureCoords]; uniform vec4 gl\_EyePlaneT[gl\_MaxTextureCoords]; uniform vec4 gl\_EyePlaneR[gl\_MaxTextureCoords]; uniform vec4 gl\_EyePlaneQ[gl\_MaxTextureCoords];

uniform vec4 gl\_ObjectPlaneS[gl\_MaxTextureCoords]; uniform vec4 gl\_ObjectPlaneT[gl\_MaxTextureCoords]; uniform vec4 gl\_ObjectPlaneR[gl\_MaxTextureCoords];uniform vec4 gl\_ObjectPlaneQ[gl\_MaxTextureCoords];

Fine print / disclaimerCopyright 2005 Mike Weiblen <u>http://mew.cx/</u> Please send feedback/corrections/comments to glsl@mew.cx OpenGL is a registered trademark of Silicon Graphics Inc. Except as noted below, if discrepancies between this guide and the GLSL specification, believe the spec! Revised 2005-11-26

Notes

1. Corrects a typo in the OpenGL 2.0 specification.

# **OpenGL Shading Language (GLSL) Quick Reference Guide**

Describes the GLSL version 1.2 Sébastien Barbier – January 2009.

## **DATA TYPES**

unsigned int, uvec2, uvec3, uvec4 sampler1DArray, sampler2DArray sampler1DArrayShadow, sampler2DArrayShadow, samplerCubeShadow isampler1D, isampler2D, isampler3D, isamplerCube, isampler2DRect isampler1DArray, isampler2DArray usampler1D, usampler2D, usampler3D, usamplerCube, usampler2DRect usampler1DArray, usampler2DArray samplerBuffer, isamplerBuffer, usamplerBuffer

## **DATA TYPE QUALIFIERS**

flat varying noperspective varying centroid varying

## **VERTEX/FRAGMENT SHADER VARIABLES**

**Attribute inputs** *access = RO*  **Vertex** int gl\_VertexID int gl\_InstanceID **Fragment** 

int al\_PrimitiveID

## **BUILT-IN FUNCTIONS**

% : *modulo*

&, |, ^, ~, << , >> : *bit-wise operations* 

### **For texture access:**

vec4 texture1D(sampler1D sampler, float coord [, float bias]) ivec4 texture1D(isampler1D sampler, float coord [, float bias]) uvec4 texture1D(usampler1D sampler, float coord [, float bias])

More ? cf. EXT\_gpu\_shader4, g80specs.pdf p117-124

## **GEOMETRY SHADER VARIABLES**

**Constant buit-in** 

int gl\_VerticesIn *number of vertices belonging to the primitive* 

### **Special Output Variables**

vec4 gl\_Position; *shader must write* float gl PointSize: vec4 gl ClipVertex; int al PrimitiveID: int al Laver:

## **Varying Outputs**

varying out vec4 gl\_FrontColor; varying out vec4 gl\_BackColor; varying out vec4 gl\_FrontSecondaryColor; varying out yec4 gl\_BackSecondaryColor; varying out yec4 gl\_TexCoord[]; varying out vec4 gl\_FogFragCoord;

## **Varying Inputs**

varying in vec4 gl\_FrontColorIn[gl\_VerticesIn]; varying in yec4 gl\_BackColorIn[gl\_VerticesIn]; varying in vec4 gl\_FrontSecondaryColorIn[gl\_VerticesIn]; varying in vec4 gl\_BackSecondaryColorIn[gl\_VerticesIn]; varying in vec4 gl\_TexCoordIn[gl\_VerticesIn][]; varying in float gl\_FogFragCoordIn[gl\_VerticesIn]; varying in vec4 gl\_PositionIn[gl\_VerticesIn]; varying in float gl\_PointSizeIn[gl\_VerticesIn]; varying in yec4 gl\_ClipVertexIn[gl\_VerticesIn];

## **Functions**

void EmitVertex(); void EndPrimitive();